This is a rank 4 tensor, each index taking on one of two values. It is however, natural to group the left two indices and the right two indices to write this as a  $4 \times 4$  matrix. That is, we create a matrix whose rows correspond to  $st = 00, 01, 10, 11$ . One usually just does this in one's head, but one can also formally add graphical "combiners"

$$
E_{I} = \frac{V}{V} \left( \frac{s}{M} \right) \frac{s}{M^{*}}
$$
 (1.23)

where the rank 3 tensors have non-zero elements:

$$
\Gamma_{v_{00}}^{s_0 t_0} = \Gamma_{v_{10}}^{s_1 t_0} = \Gamma_{v_{01}}^{s_0 t_1} = \Gamma_{v_{11}}^{s_1 t_1}
$$
\n(1.24)

It is just a trivial relabeling of two indices as one composite index. In fact, when we write computer programs, we will make functions which exactly do that.

The reason for calculating  $E_I$  is that if we use periodic boundary conditions the norm is just  $\langle \psi | \psi \rangle$  = Tr  $(E_I)^N$ . That means if  $\lambda$  is the largest eigenvalue of  $E_I$ , the norm is  $\langle \psi | \psi \rangle = \lambda^N$ . The state can then be normalized by dividing each *M* by  $1/\sqrt{\lambda}$ .

## I. HW 1 – Due : Jan 29

**Problem 1. (For Credit)** Consider the "spin singlet":  $\uparrow \downarrow - \downarrow \uparrow$ . Write this as a matrix product state. Hint the matrices are  $1 \times 2$  and  $2 \times 1$  (so I guess this could be called a "vector product state.") Solution 1.1.

$$
|\uparrow\downarrow - \downarrow\uparrow\rangle = (|\uparrow\rangle - |\downarrow\rangle) \left( \begin{array}{c} |\downarrow\rangle \\ |\uparrow\rangle \end{array} \right) \tag{1.25}
$$

**Problem 2. (For Credit)** The "GHZ" or "cat" state of five spins is  $|\uparrow\uparrow\uparrow\uparrow\rangle + |\downarrow\downarrow\downarrow\downarrow\rangle$ . Write this as a matrix product state.

Solution 2.1.

$$
|\psi\rangle = (|\uparrow\rangle + |\downarrow\rangle) \left( \begin{array}{cc} |\uparrow\rangle & \\ & |\downarrow\rangle \end{array} \right) \left( \begin{array}{cc} |\uparrow\rangle & \\ & |\downarrow\rangle \end{array} \right) \left( \begin{array}{cc} |\uparrow\rangle & \\ & |\downarrow\rangle \end{array} \right) \left( \begin{array}{cc} |\uparrow\rangle & \\ & |\downarrow\rangle \end{array} \right) \qquad (1.26)
$$

**Problem 3. (For Credit)** The "W"-state is  $|\uparrow\downarrow\downarrow\downarrow\rangle + |\downarrow\uparrow\downarrow\downarrow\rangle + |\downarrow\downarrow\uparrow\downarrow\downarrow\rangle + |\downarrow\downarrow\downarrow\uparrow\downarrow\rangle + |\downarrow\downarrow\downarrow\downarrow\rangle$ , Write this as a matrix product state. Hint: It is the same as what we used for the single-particle state. Solution 3.1.

$$
|\psi\rangle = \begin{pmatrix} |\downarrow\rangle_1 & |\uparrow\rangle_1 \end{pmatrix} \begin{pmatrix} |\downarrow\rangle_2 & |\uparrow\rangle_2 \\ 0 & |\downarrow\rangle_2 \end{pmatrix} \begin{pmatrix} |\downarrow\rangle_3 & |\uparrow\rangle_3 \\ 0 & |\downarrow\rangle_3 \end{pmatrix} \begin{pmatrix} |\downarrow\rangle_4 & |\uparrow\rangle_4 \\ 0 & |\downarrow\rangle_4 \end{pmatrix} \begin{pmatrix} |\uparrow\rangle_5 \\ |\downarrow\rangle_5 \end{pmatrix}
$$
(1.27)

Problem 4. (For Credit) The ferromagnetic 1D transverse field Ising Model is a spin model, defined by a Hamiltonian

$$
H = \sum_{j} \left[ -J\sigma_z^j \sigma_z^{j+1} - h\sigma_x^j \right]. \tag{1.28}
$$

Here  $\sigma_z$  and  $\sigma_x$  are the regular Pauli matrices. We can get a simple understanding of how this model works through a variational calculation. The simplest variational wavefunction we can use is a product:  $|\psi\rangle = \otimes_j |\psi_j\rangle$  – where  $|\psi_j\rangle$  is a two-component spinor. In the  $\hat{z}$  basis we can parametrize  $|\psi_j\rangle$  as

$$
|\psi_j\rangle = \cos(\theta/2)|\uparrow\rangle + \sin(\theta/2)|\downarrow\rangle, \qquad (1.29)
$$

so that

$$
\langle \psi_j | \sigma_z^j | \psi_j \rangle = \cos(\theta) \tag{1.30}
$$

$$
\langle \psi_j | \sigma_x^j | \psi_j \rangle = \sin(\theta). \tag{1.31}
$$

4.1. Show that up to boundary terms (which are irrelevant in the thermodynamic limit),

$$
\langle \psi | H | \psi \rangle = -JN \cos^2 \theta - hN \sin(\theta), \qquad (1.32)
$$

where *N* is the total number of sites.

Solution 4.1. This is trivial. Each spin is independent, and there are N terms.

## Problem 4. cont...

4.2. Write  $x = \sin(\theta)$ . Minimize  $\langle \psi | H | \psi \rangle$  with respect to x (with the constraint that  $-1 < x < 1$ ). Make a plot of the magnetization  $m = \langle \sigma_z^j \rangle = \sqrt{1 - x^2}$  as a function of the ratio  $h/J$ .

*You should see two phases – a "ferromagnetic" phase where*  $m \neq 0$ , and a "paramagnetic" one where  $m = 0$ . This is the simplest example of what is referred to as a "quantum phase transition." Note, the *mean-field theory over-estimates the stability of the ordered phase, so you should not take the numbers too seriously.*

Solution 4.2. The we scale the energy, and write

$$
\bar{E} = \frac{E}{JN} = -(1 - x^2) - \frac{h}{J}x.
$$
\n(1.33)

The slope  $d\bar{E}/dx = 2x - h/J$  vanishes at  $x = h/(2J)$ . If  $h/2J < 1$  the energy is minimized at  $x = h/2J$ , otherwise it is minimized at  $x = 1$ . Thus the magnetization is

$$
m = \begin{cases} \sqrt{1 - \frac{h^2}{4J^2}} & h < 2J \\ 0 & h > 2J \end{cases}
$$
 (1.34)

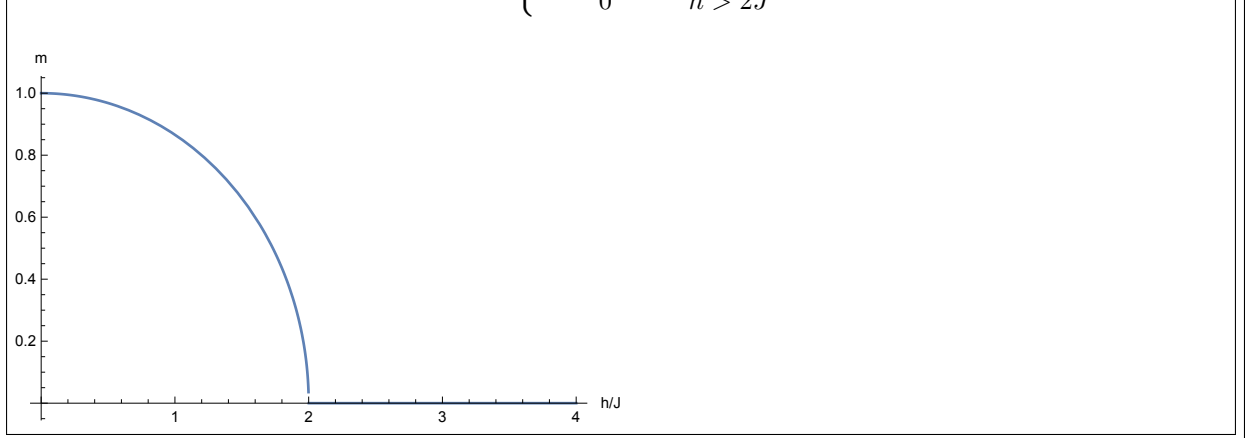

## Problem 5. Challenge – not for Credit

If I have N hard core bosons on M sites, and use the algorithm in Sec. D for parameterizing the states, how big is the m'th matrix? As we will see later, this is related to the entanglement entropy of a generic state. Hint: the *m*'th matrix in this product has  $d_1$  rows and  $d_2$  columns. Express  $d_1$  and  $d_2$  as sums over binomial coefficients. Separately consider the cases  $m < N$  and  $m > N$ . For  $m < N$  you should be able to do the sums. For  $m > N$  there is no closed form.

**Solution 5.1.** The matrix has  $d_1$  rows and  $d_2$  columns.

**Case 1:** If  $m < N$  then

$$
d_1 = \sum_{n=0}^{N} \binom{m-1}{n} \tag{1.35}
$$

and

$$
d_2 = \sum_{n=0}^{N} \left( \begin{array}{c} m \\ n \end{array} \right). \tag{1.36}
$$

The logic is that each row corresponds to a different configuration of the previous  $m-1$  sites, while each column corresponds to a configuration of the first *m* sites. We therefore just count the number of ways of putting *n* particles on  $m - 1$  sites, then sum over *n*.

These sums are elementary, and  $d_1 = 2^{m-1}$  and  $d_2 = 2^m$ . You can verify that this works for the case  $N = 2$ that we explicitly did in class.

**Case 2:** If  $m > N$ , then we have to modify this slightly, since the configuration with N particles just gives a single row. Therefore

$$
d_1 = 1 + \sum_{n=0}^{N-1} \binom{m-1}{n}
$$
\n(1.37)

and

$$
d_2 = 1 + \sum_{n=0}^{N-1} \binom{m}{n}.
$$
 (1.38)

As stated in the question there is no closed form for these sums.